#### UNIVERSIDAD NACIONAL DE SALTA FACULTAD DE CIENCIAS ECONOMICAS, JURIDICAS Y SOCIALES Cátedra: ADMINISTRACION FINANCIERA DE EMPRESAS II

# **DIAGNÓSTICO FINANCIERO**

# **FORMACIÓN PRÁCTICA Nº 3**

## Solución:

# DETERMINACIÓN DE LOS FFDOS

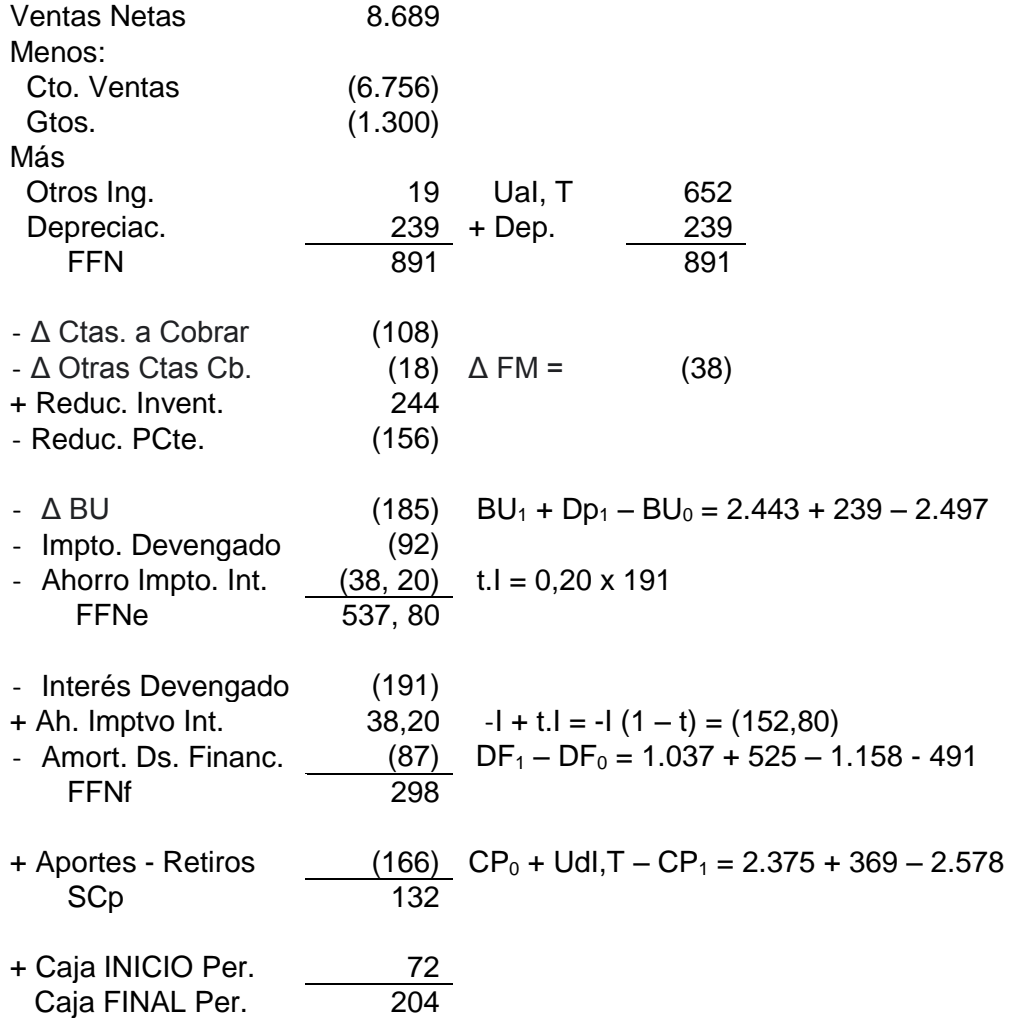

### FONDOS DE QUE DISPUSO, Y DESTINO QUE LES DIO

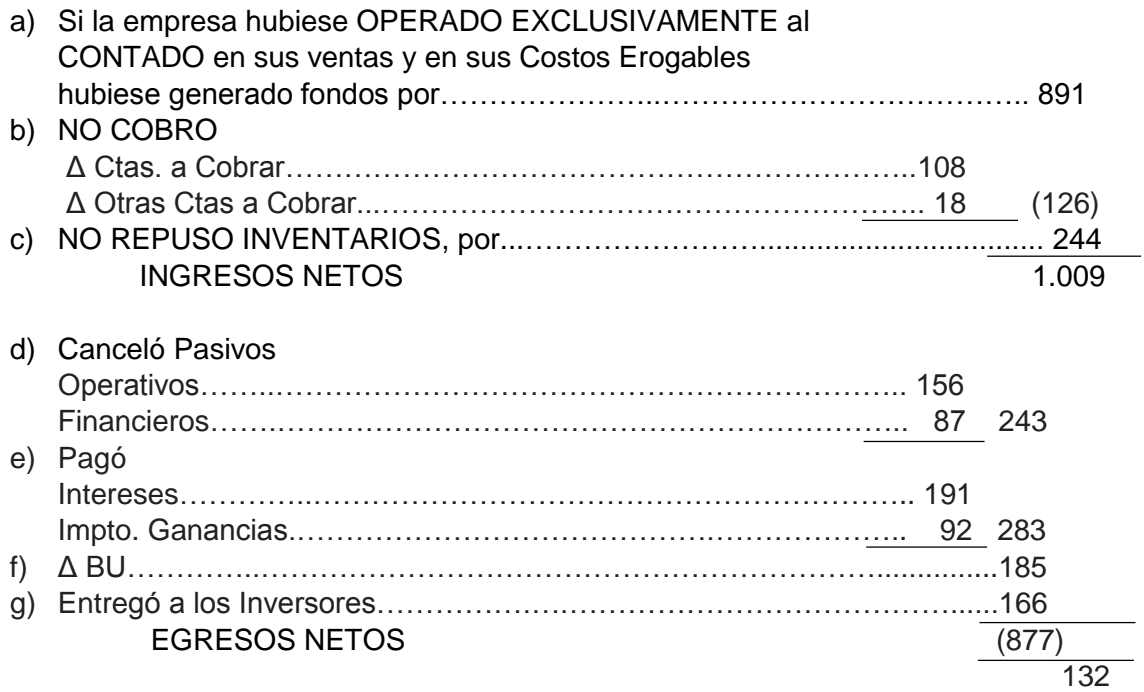

## RENDIMIENTO POR EL MÉTODO FINANCIERO

1) PLANTEO GENERAL Recordar que:

$$
P_0 = \frac{R_1 + P_1}{(1+r)}
$$

 $P_0$ = Precio de la Inversión, en M<sub>0</sub> R1= Renta que PROMETE la Inversión, en el Periodo P<sup>1</sup> = Precio ESPERADO de la Inversión, al final del Periodo r = Tasa de Rendimiento REQUERIDA

De que depende el VALOR (Precio) de una inversión ( $P_0$  y  $P_1$ ), en un momento dado?

- ¿Del Valor de LIBROS de su ACTIVO? o
- ¿Del valor de MERCADO de su FINANCIAMIENTO (Deudas y Capital Propio)?

De la anterior expresión deducimos:

$$
r^* = \frac{R_1 + P_1}{P_0} - 1 = \frac{R_1}{P_0} + (\frac{P_1}{P_0} - 1)
$$

Donde r\*: Tasa de Rendimiento PROMETIDA por la inversión, teniendo en cuenta la GANANCIA DE CAPITAL que se espera que GENERE  $R_1$ /  $P_0$ : Tasa de Rendimiento PROMETIDA P<sub>1</sub> / P<sub>o</sub> – 1 : Tasa de GANANCIA DE CAPITAL

Apliquemos esta expresión para medir el Rendimiento que ha generado la inversión que estudiamos.

2)  $TIR<sub>E</sub>$ 

$$
TIR_E = \frac{FFN_E}{P_0}
$$
 Donde: FFN $e = 537, 80$   
P<sub>0</sub> = VMDs<sub>0</sub> + VMCP<sub>0</sub> = 2.979 + 2.375 = **5.354**  
Aplicando TIR<sub>E</sub> = **0,1004483**

3) TIR<sub>F</sub>

$$
TIR_F = \frac{FFN_F + AD_S}{CP_0} \qquad \begin{array}{l} \text{Donde} \\ \text{P}_0 = 2.375 \\ \text{Aplicando TIR}_F = 0.1621053 \end{array} + 87 = 385
$$

4) VENTAJA FINANCIERA Como sabemos, hay dos formas de medirla cuando se refiere a UN PERIODO

- a) VF = TIR<sup>F</sup> TIRE = 0,1621053 0,1004483 = *0, 061657*
- b)  $VF = [TIR<sub>E</sub> i (1-t)] DS<sub>0</sub> / CP<sub>0</sub>$ Donde:

 $I = I/DS<sub>0</sub> = 191 + 2,979 = 0,0641155$  $t = 0,20$ i ( 1- t ) = 0,0641185 x 0,80 = *0,0512924* DS<sup>0</sup> / CP<sup>0</sup> = 2,979 / 2,375 = *1,2543158*

Aplicando:

VF= ( 0,01004483 – 0,0512924 ) 1, 2543158 *= 0,061657*

Como podemos apreciar, por las dos formas llegamos a la misma magnitud para la VF.

5) GANANCIA DE CAPITAL Como vimos:  $GC = P_1 / P_0 - 1 = (2,709 / 2,375) - 1 = 0,1406316$ 

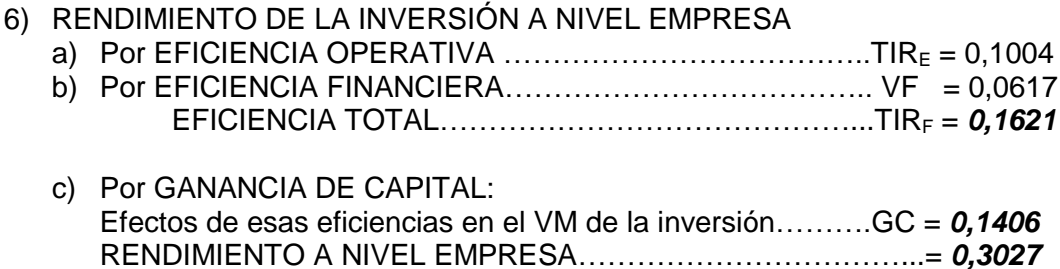

EFICIENCIA DE LA INVERSIÓN PARA LOS INVERSORES

TIRinv. =  $R/P_0 + GC$  $R / P_0 = 166 / 2{,}376 = 0{,}698947$ TIRinv = 0,0699 / 0,1406 = *0,2105*